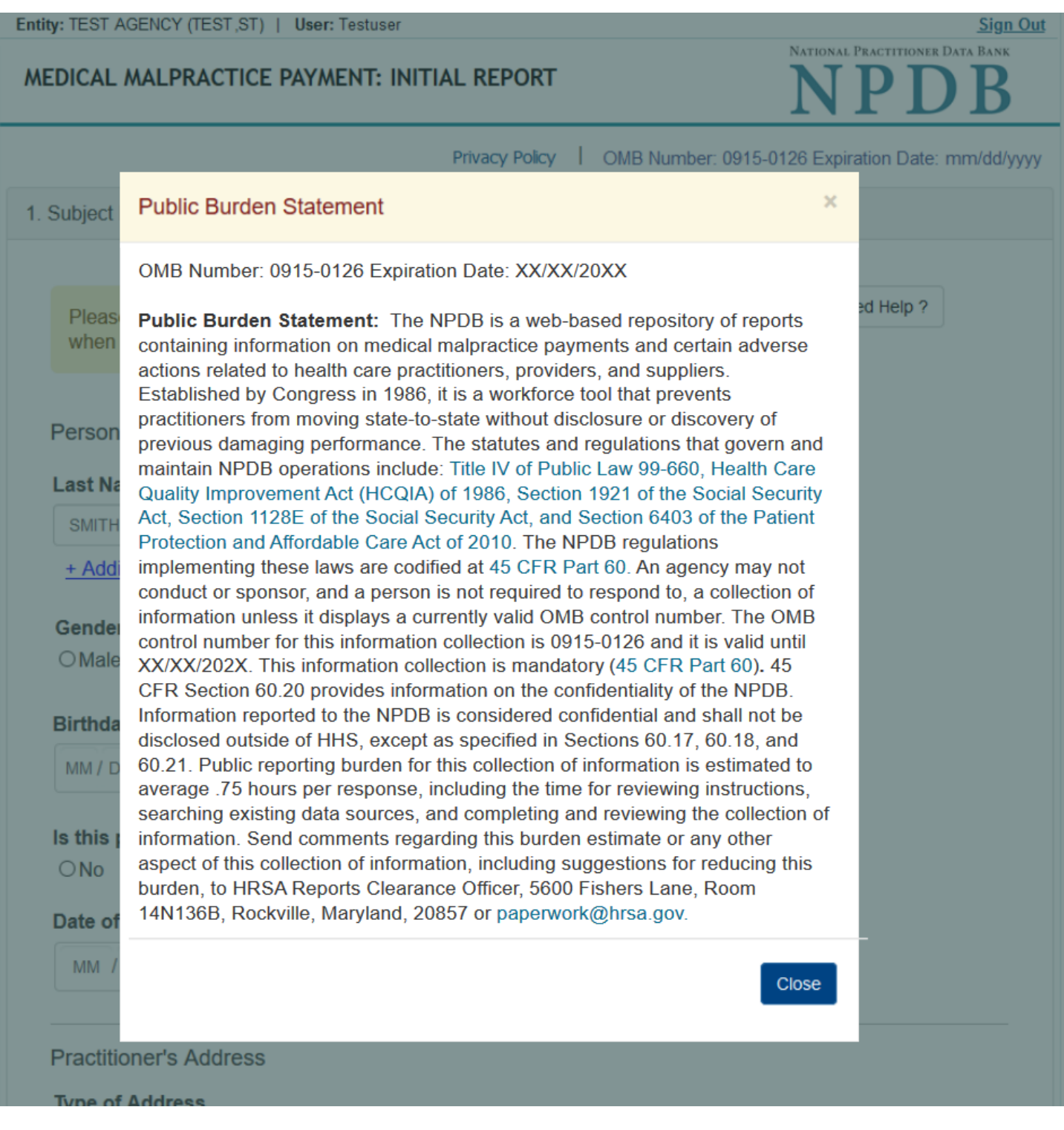

# MEDICAL MALPRACTICE PAYMENT: INITIAL REPORT

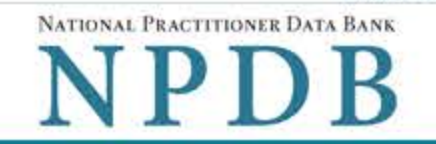

Sign Out

Privacy Policy | OMB Number: 0915-0126 Expiration Date: mm/dd/yyyy

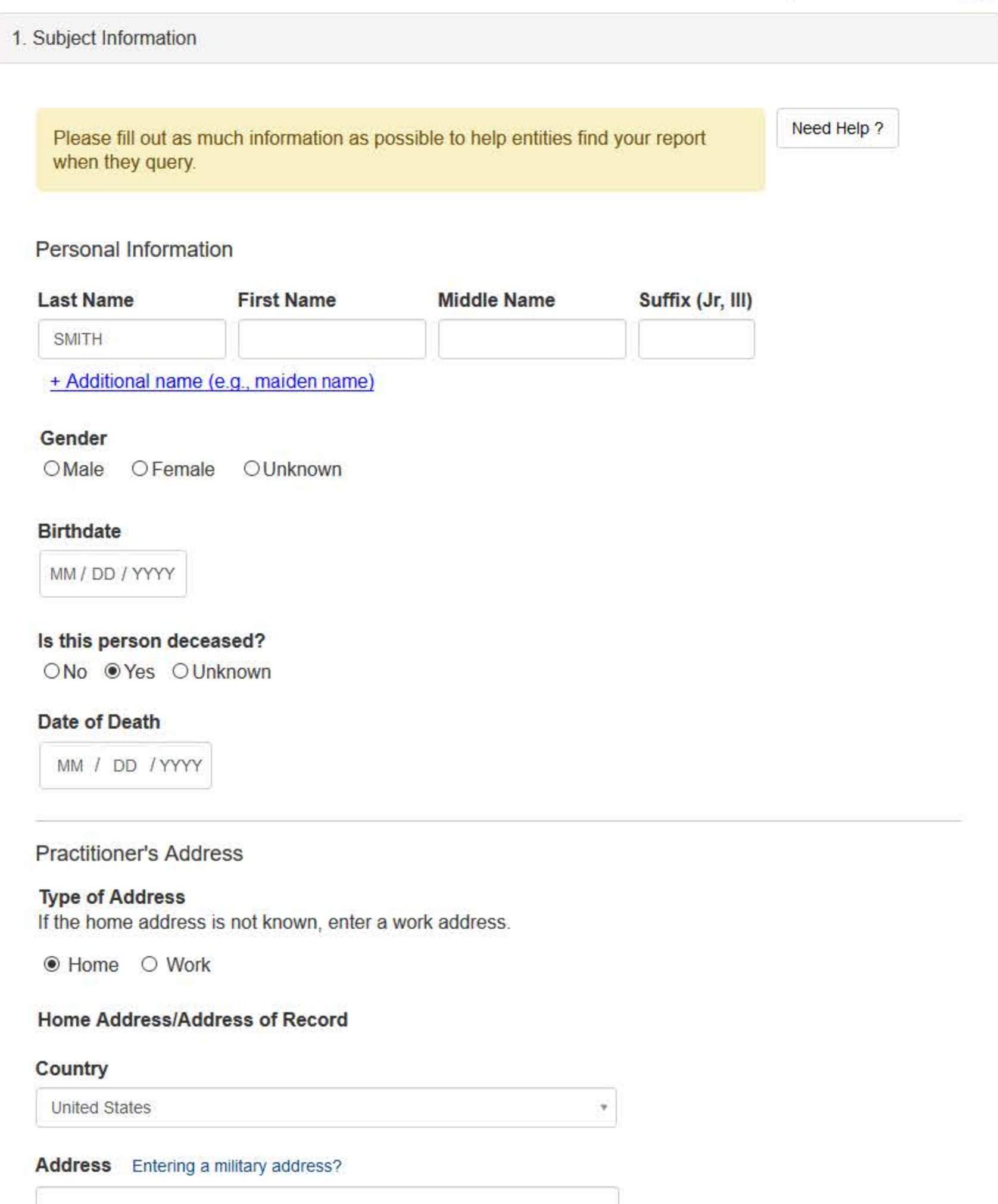

**Address Line 2** 

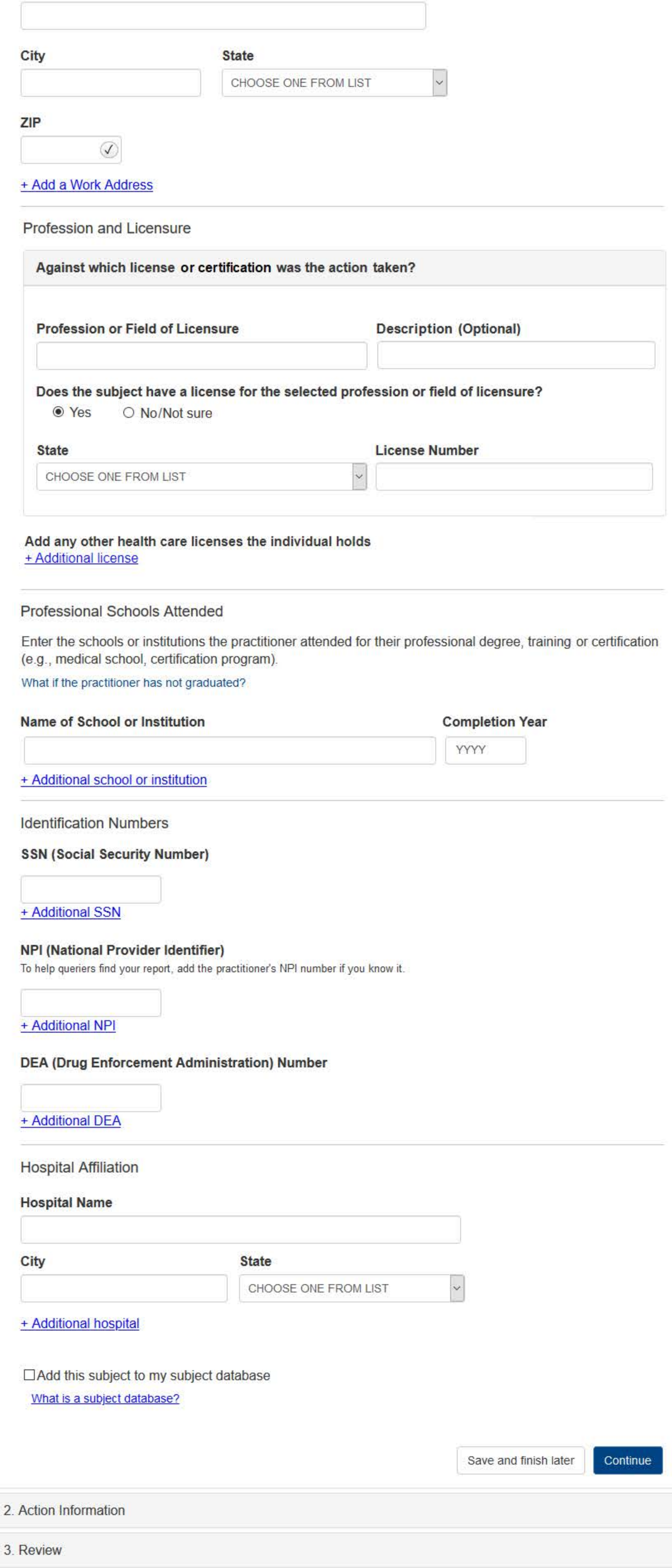

# 4. Certifier Information

# What type of license are you reporting?

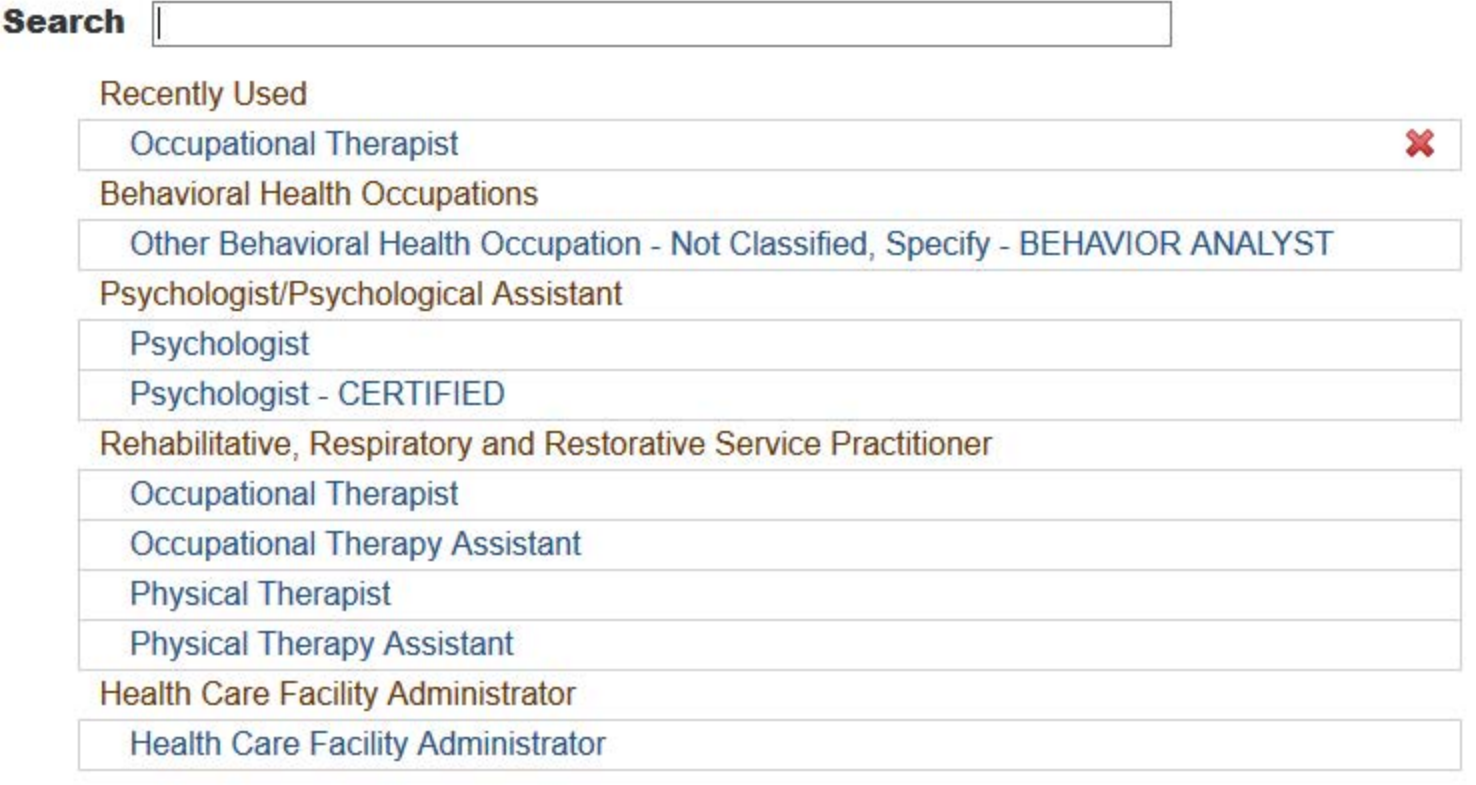

 $\mathbf{R}$ 

Report a different license

Entity: TEST AGENCY (TEST, ST) | User: Testuser

#### **Sign Out**

MEDICAL MALPRACTICE PAYMENT: INITIAL REPORT

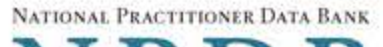

NPDB

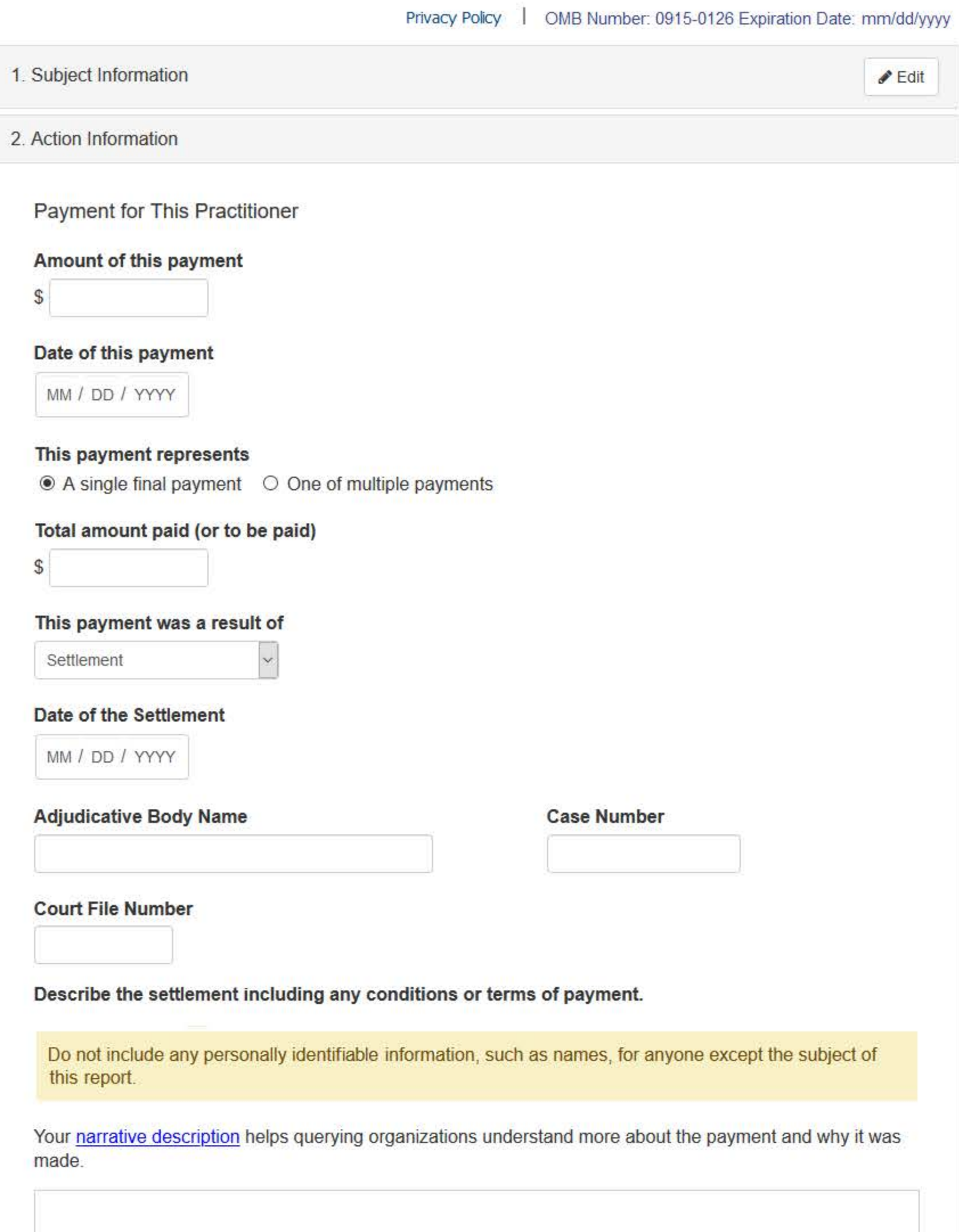

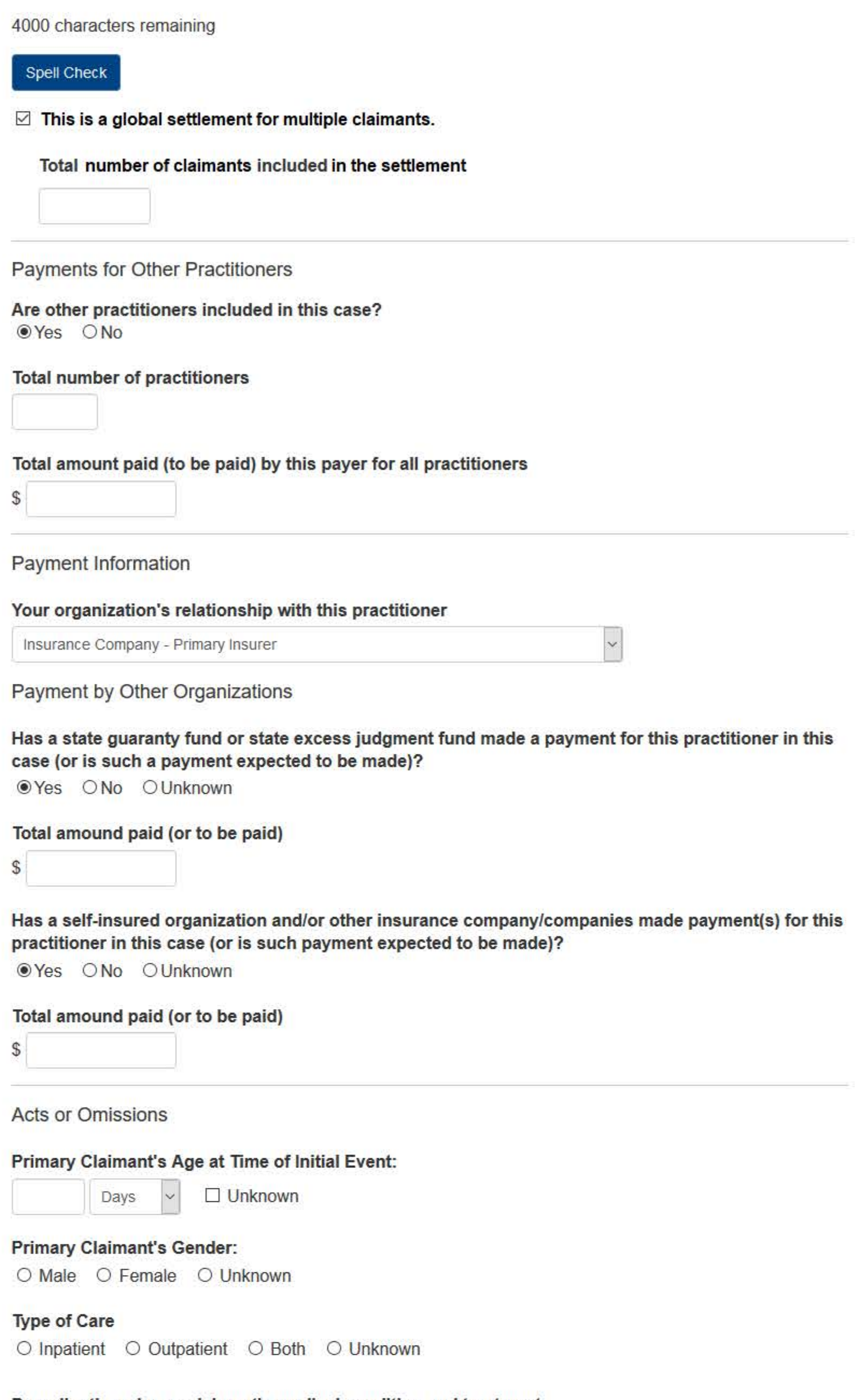

# Describe the primary claimant's medical condition and treatment.

Do not include any personally identifiable information, such as names, for anyone except the subject of this report.

Your narrative description helps querying organizations understand more about the patient's medical condition and treatment.

4000 characters remaining

Spell Check

# Describe the procedure(s) performed.

Do not include any personally identifiable information, such as names, for anyone except the subject of this report.

Your narrative description helps querying organizations understand more about the procedures that were performed.

# 4000 characters remaining

Spell Check

Allegation(s) and Outcome

#### What is the nature of the allegation?

CHOOSE ONE FROM LIST

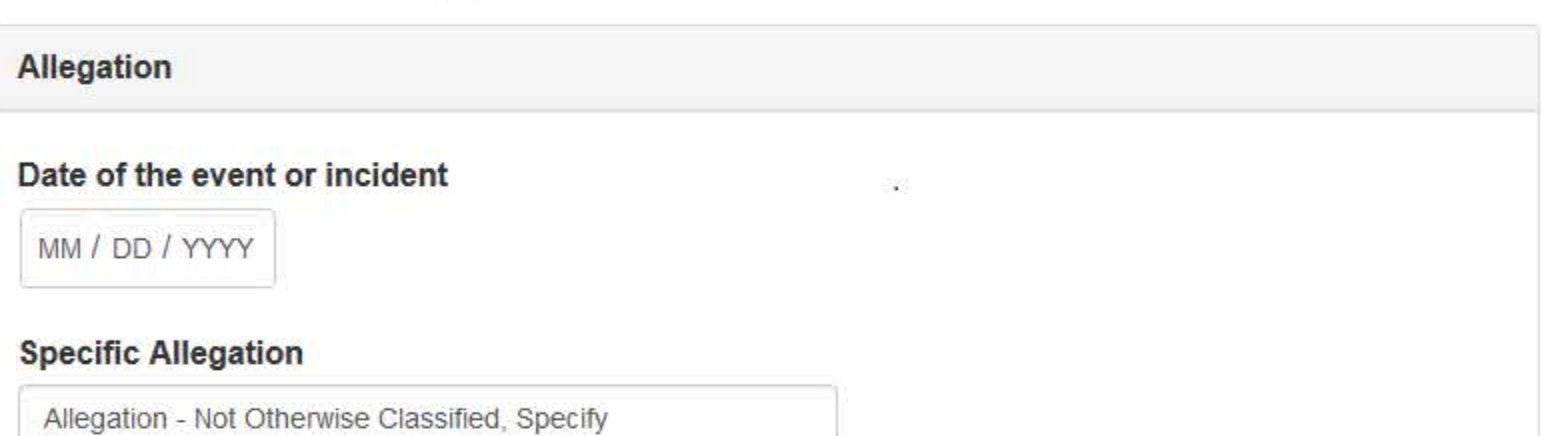

#### **Description**

# + Additional allegation

#### Outcome

CHOOSE ONE FROM LIST

# Describe the allegations and injuries (or illnesses) that form the basis for the action or claim.

Do not include any personally identifiable information, such as names, for anyone except the subject of this report.

Your narrative description helps querying organizations understand more about the allegations and injuries or illnesses that form the basis for the action or claim.

#### 4000 characters remaining

#### Spell Check

**Optional Reference Numbers** 

Entity Report Reference is an optional field that allows entities to add their own internal reference number to the report, such as a claim number. The reference number is available to all queriers.

# **Entity Report Reference**

Customer Use is an optional field for you to create an identification for internal use. Your customer use number is only available to your organization.

#### **Customer Use**

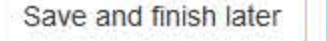

 $\checkmark$ 

Continue

#### 3. Review

#### 4. Certifier Information

Return to Options

# MEDICAL MALPRACTICE PAYMENT: INITIAL REPORT

Privacy Policy | OMB Number: 0915-0126 Expiration Date: mm/dd/yyyy

#### 1. Subject Information  $\blacktriangleright$  Edit 2. Action Information  $\blacktriangleright$  Edit 3. Review Review your entries to be sure they are correct before you Continue. **Subject Information Edit** Subject Name: SMITH, JOHN Other Name(s) Used: None/NA Gender: **UNKNOWN** Date of Birth: 01/01/1960 Organization Name: None/NA Work Address: None/NA City, State, ZIP: None/NA Home Address: 5 560TH ST MARCUS, IA 11111 City, State, ZIP: Deceased: **UNKNOWN** Social Security Numbers (SSN): \*\*\*<sub>\*\*\*</sub>-6666 National Provider Identifiers (NPI): None/NA Professional School(s) & Year(s) of Graduation: UNIVERSITY (2000) Occupation/Field of Licensure: **REGISTERED NURSE** State License Number, State of Licensure: 11111, KY Drug Enforcement Administration (DEA) Numbers: None/NA Hospital Affiliation(s): None/NA

# **Action Information Edit**

Relationship of Entity to This Practitioner: SELF-INSURED ORGANIZATION Payments By This Payer For This Practitioner Amount of This Payment for This Practitioner  $$100$ 

None/NA

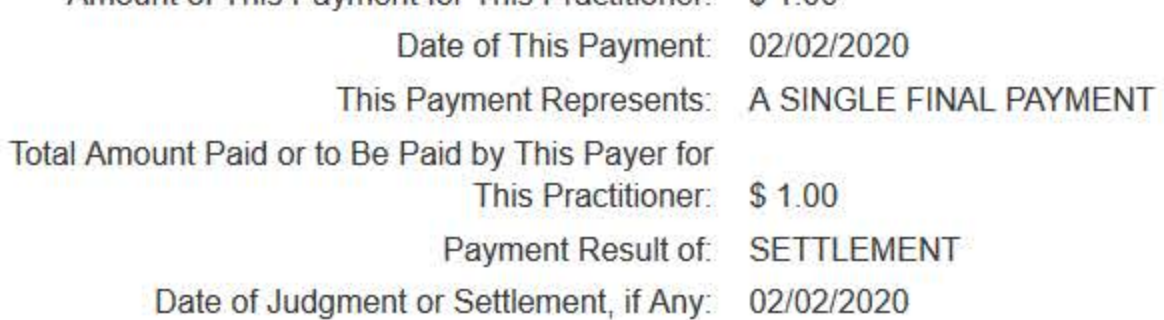

**Sign Out** 

NATIONAL PRACTITIONER DATA BANK

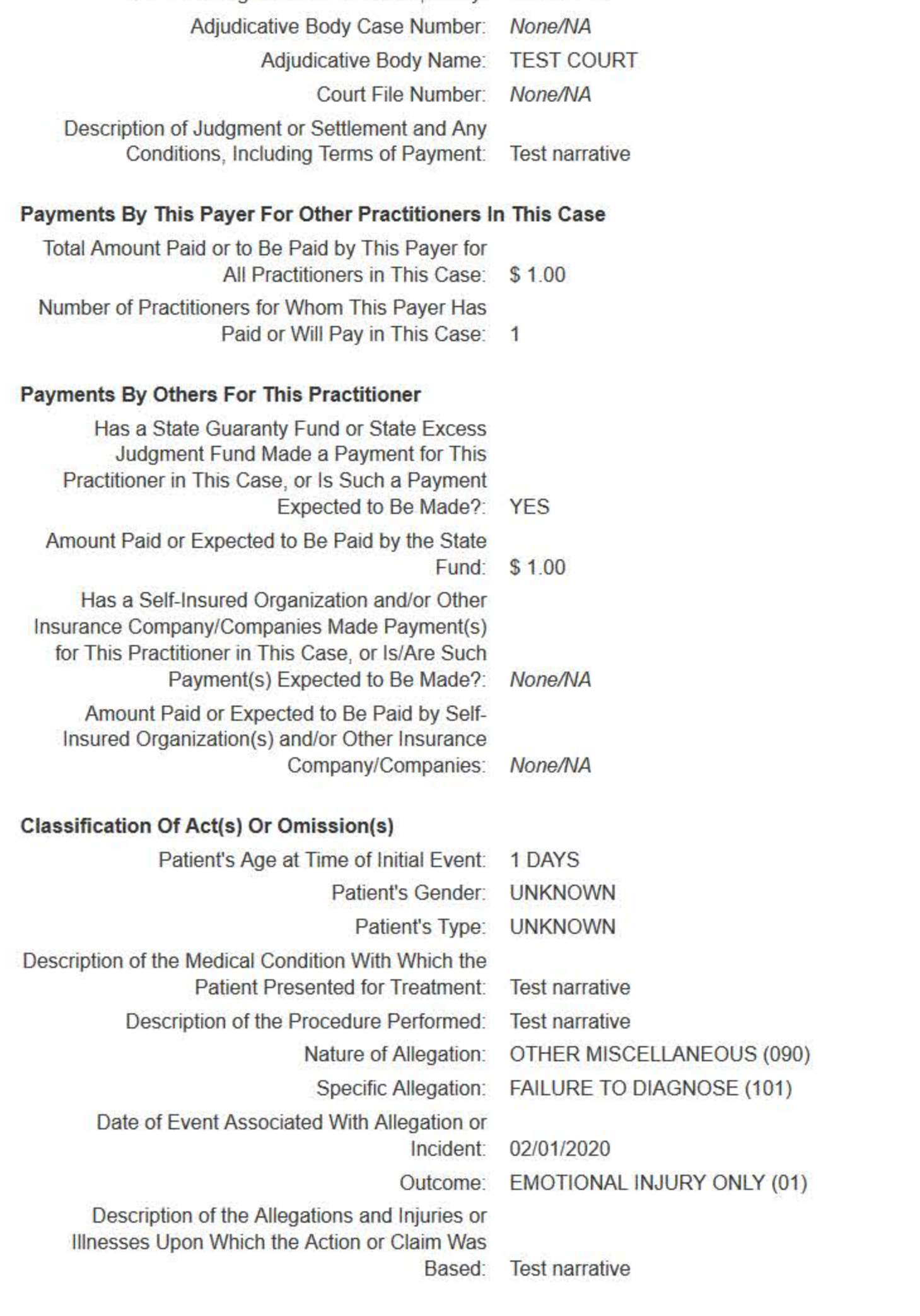

Save and finish later

Continue

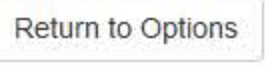

# MEDICAL MALPRACTICE PAYMENT: INITIAL REPORT

NATIONAL PRACTITIONER DATA BANK

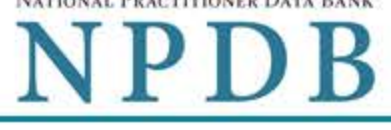

Privacy Policy | OMB Number: 0915-0126 Expiration Date: mm/dd/yyyy

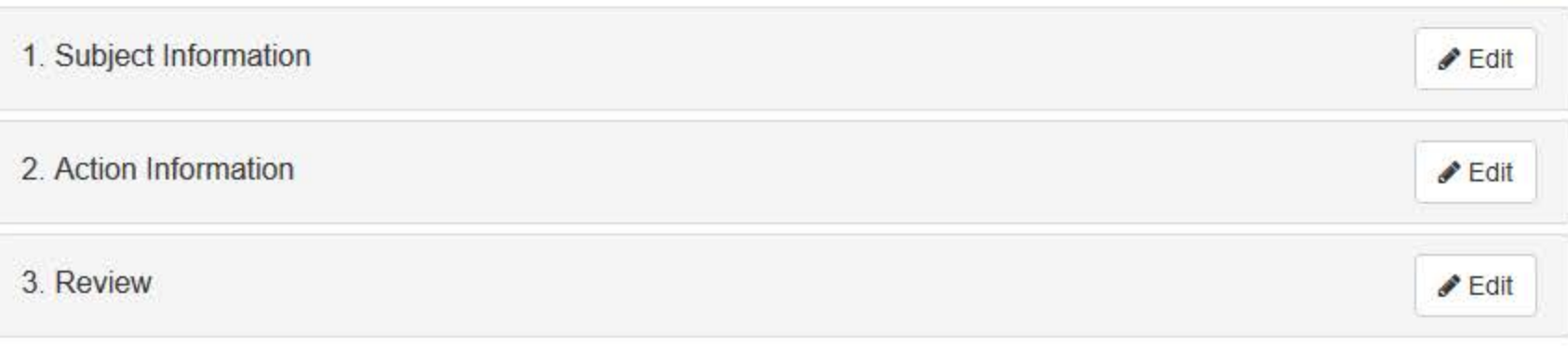

# 4. Certifier Information

# Send this report to a state board

Federal law (42 USC §11134(c)(1)) requires that you send a copy of your report to the appropriate state licensing board in the state in which the medical malpractice claim arose.

According to the NPDB records, licenses or certifications for Registered Nurse in the state of STATE NAME are administered by:

STATE BOARD OF NURSING (CITY, ST)

To fulfill my organization's legal requirement to report this action to the state board:

- I agree to allow the NPDB to send an electronic report notice to STATE BOARD OF NURSING. I attest that this is the correct state board to notify based on where the medical malpractice claim arose.
- $\circ$  I attest that I will provide a copy of this report to the appropriate state board.

# Note:

- . If you choose to send an electronic report notice to the state board, you should receive an email as well as a Data Bank correspondence within 7 days verifying that the state board has or has not viewed the electronic notice.
- If the appropriate state board is not listed here you must mail a printed copy of the official report to the appropriate state licensing board(s) to fulfill this requirement. If the practitioner was not licensed in the state in which the medical malpractice claim arose (which may be the case with payments for federallyemployed practitioners) or if the claim arose for care provided at overseas military locations, you must send a copy of the report to the licensing board in at least one state in which the practitioner is licensed.

# Certification

I certify that I am authorized to submit this transaction and that all information is true and correct to the best of my knowledge.

# **Authorized Submitter's Name**

**TEST** 

**Authorized Submitter's Title** 

**TEST** 

# **Authorized Submitter's Phone**

# Ext.

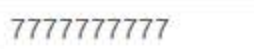

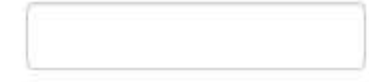

# **WARNING:**

Any person who knowingly makes a false statement or misrepresentation to the National Practitioner Data Bank (NPDB) may be subject to a fine and imprisonment under federal statute.

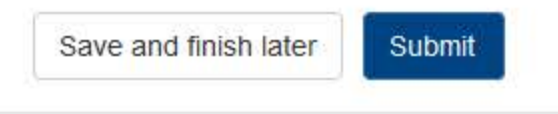

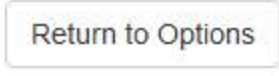

# **Non-visible Questions**

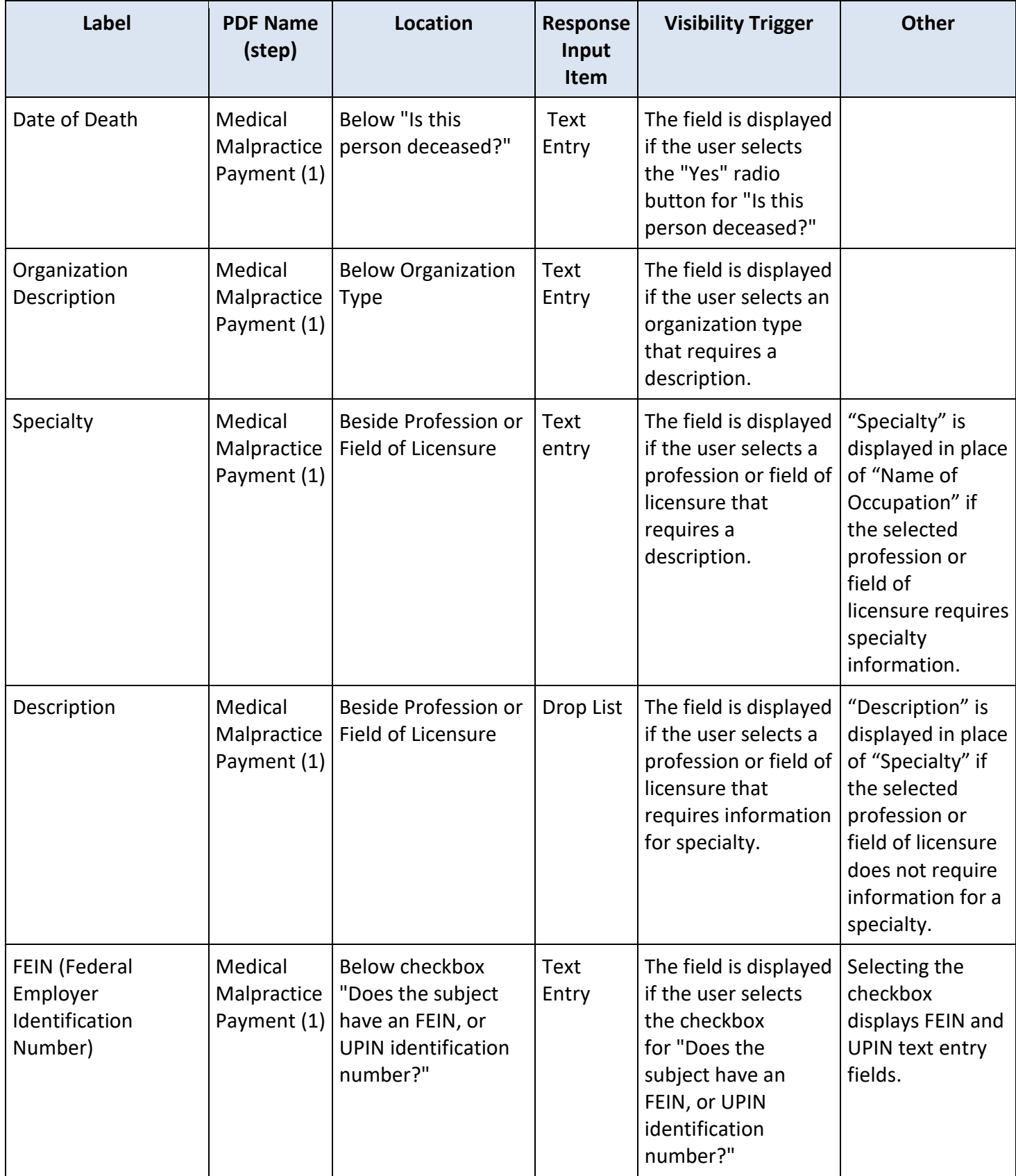

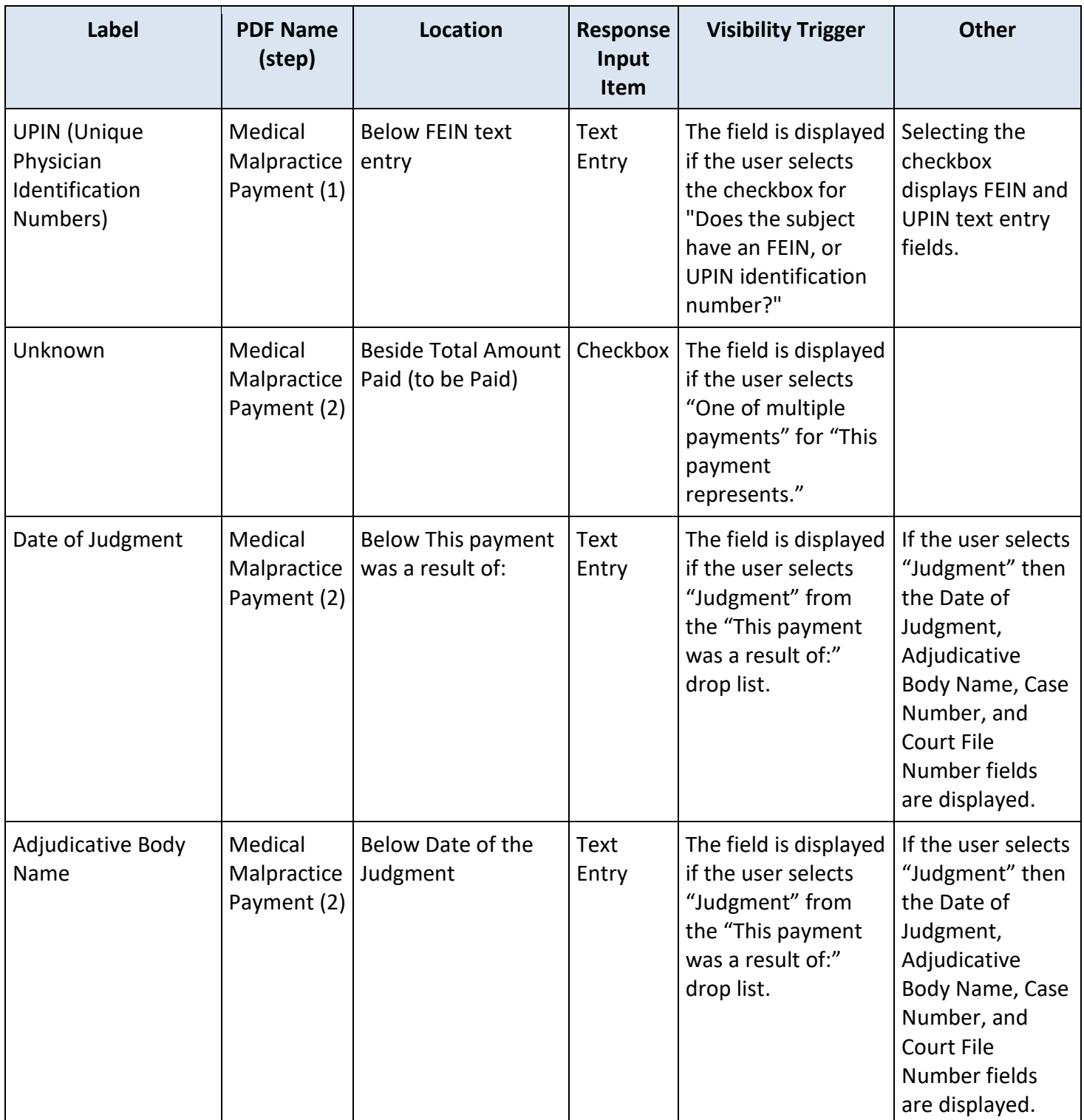

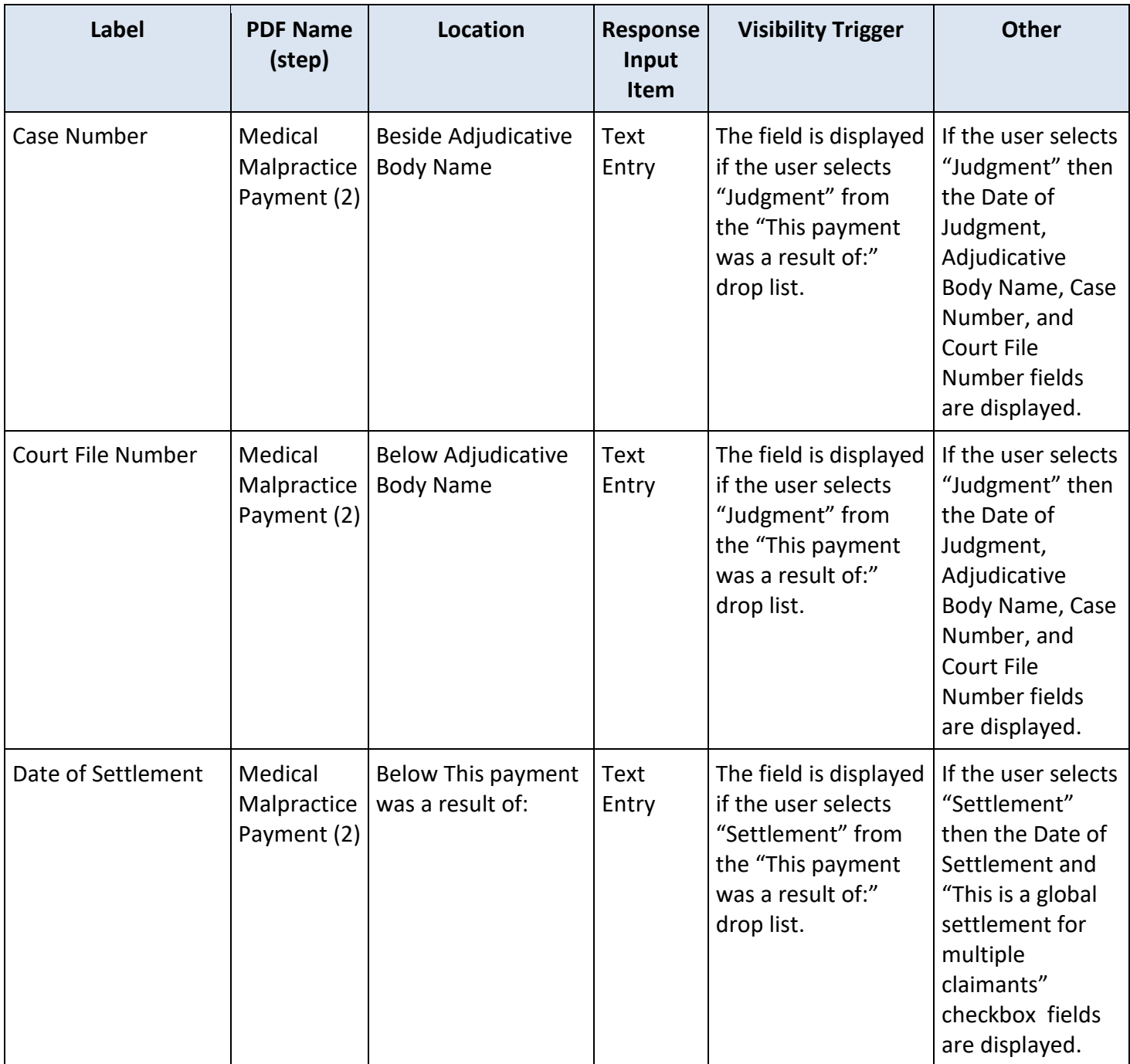

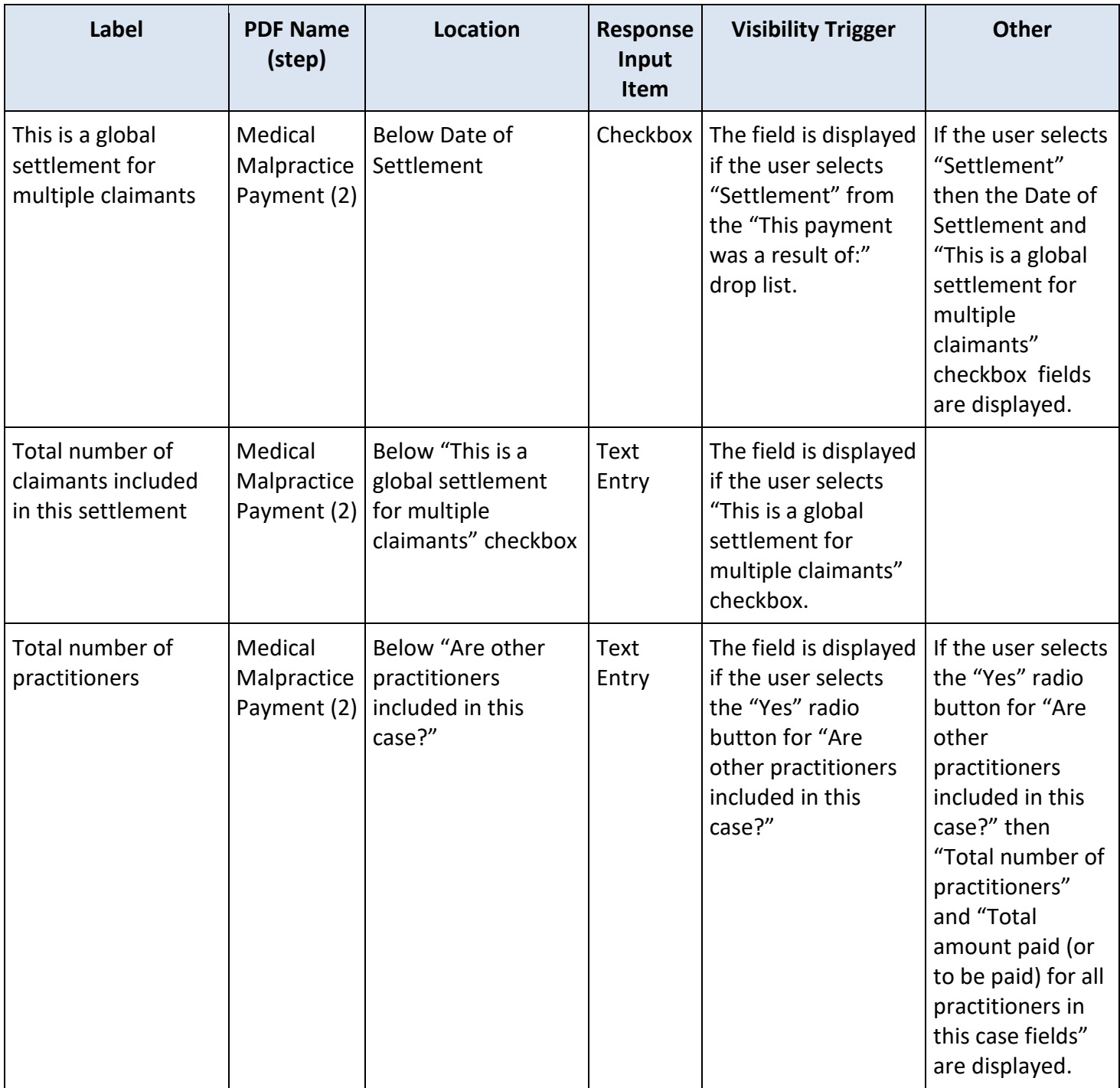

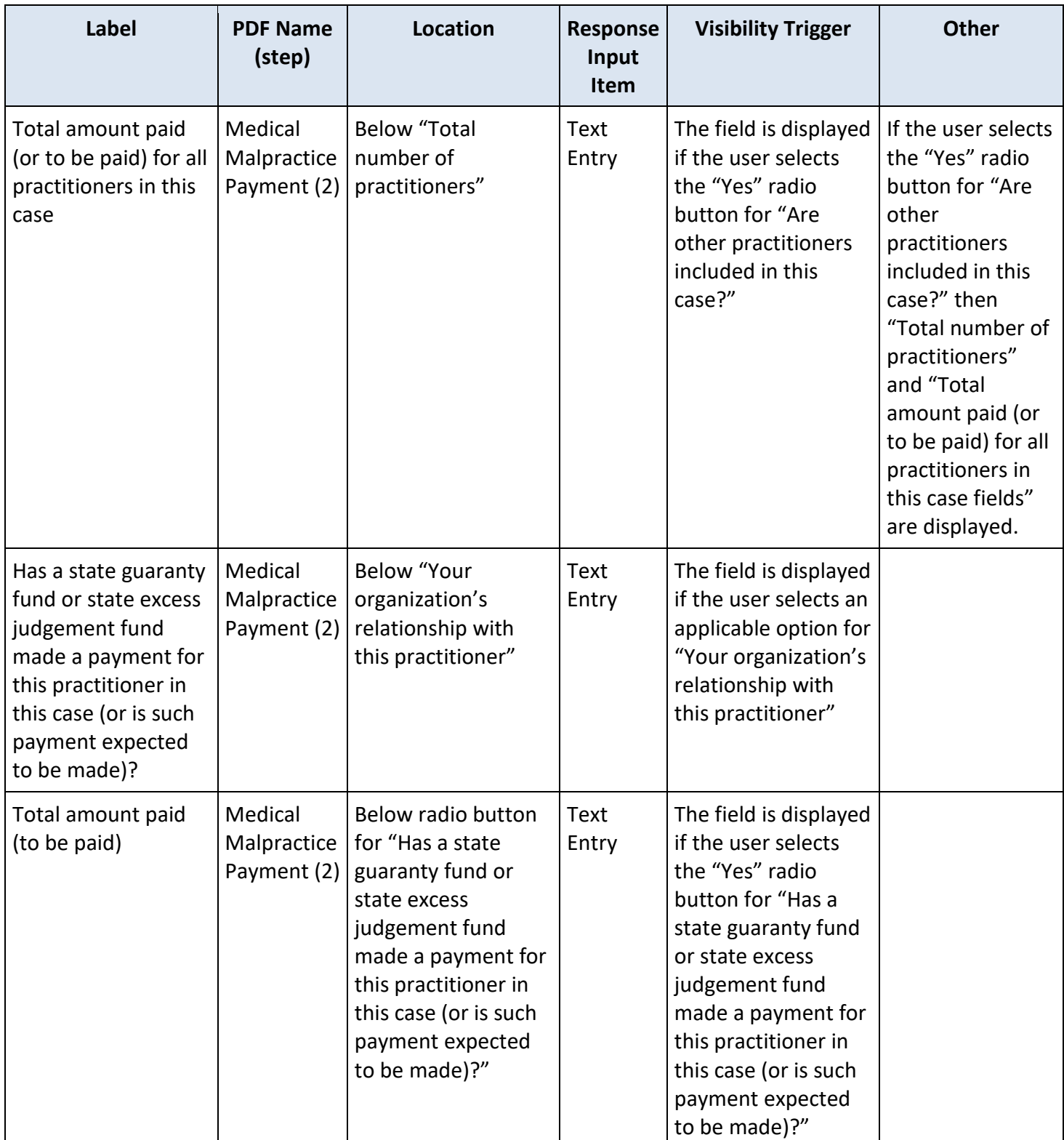

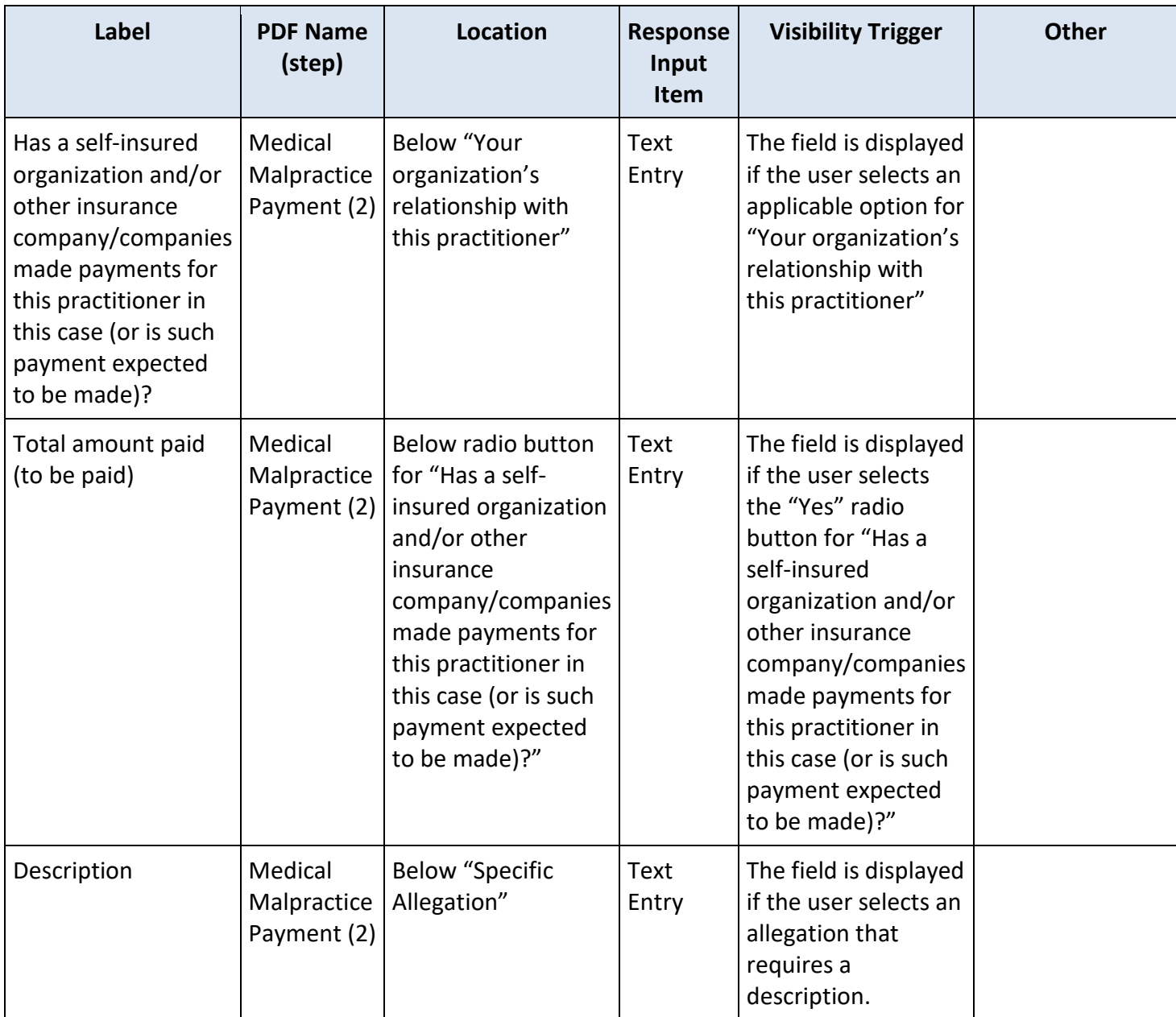

# **State Changes**

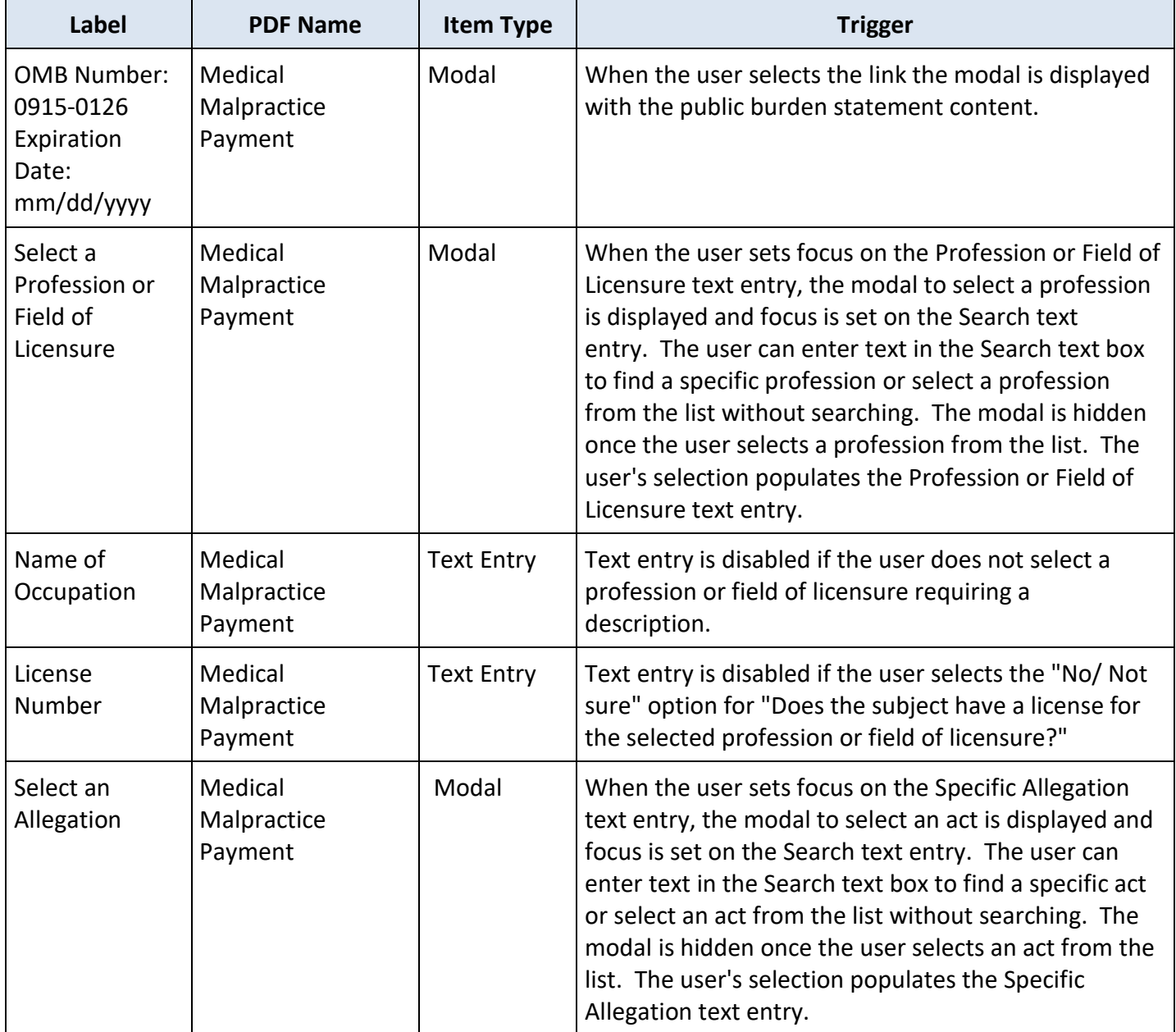